## PRE – DEVELOPMENT CHECKLIST

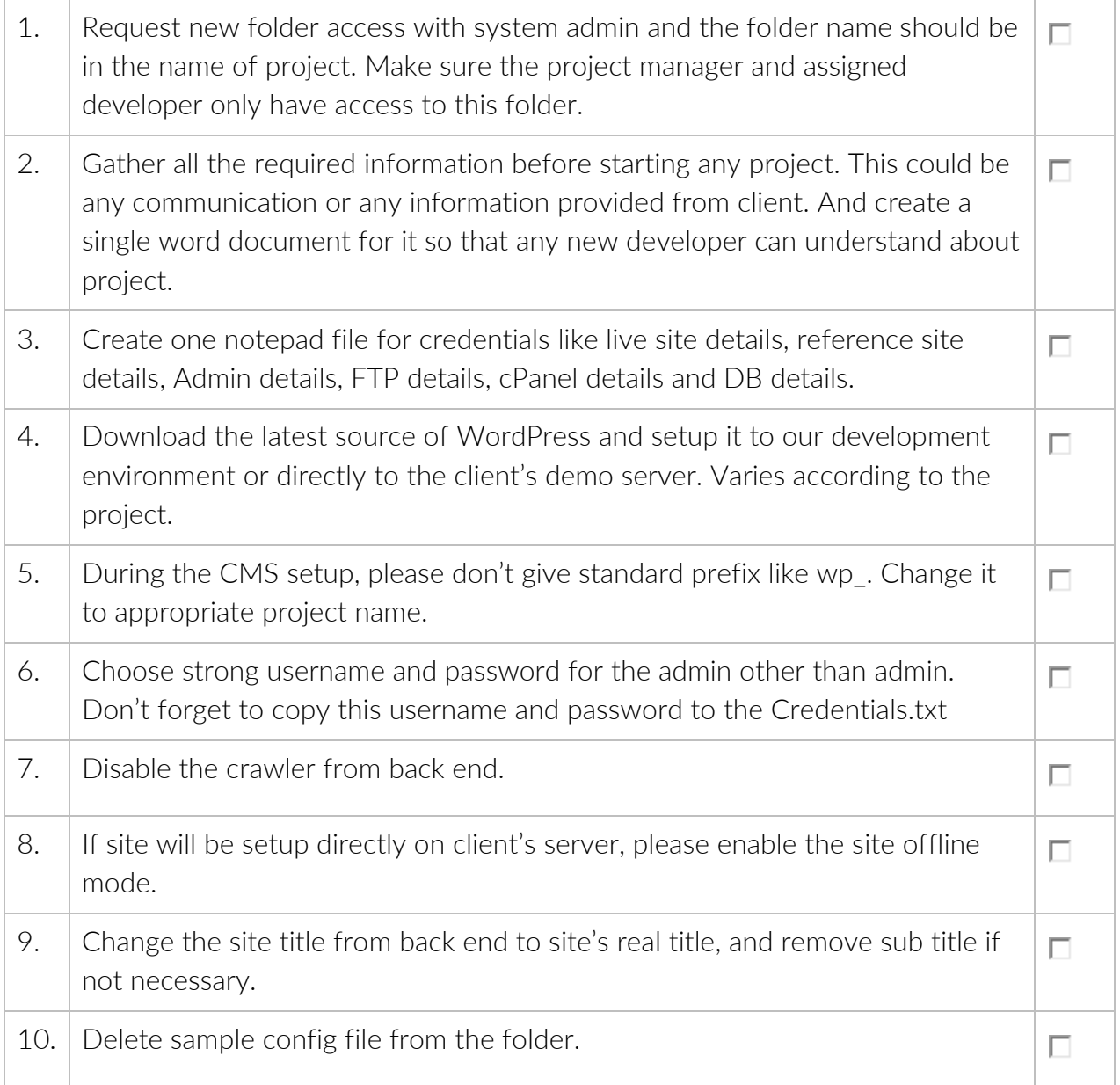

## WORDPRESS DEVELOPMENT STANDARDS

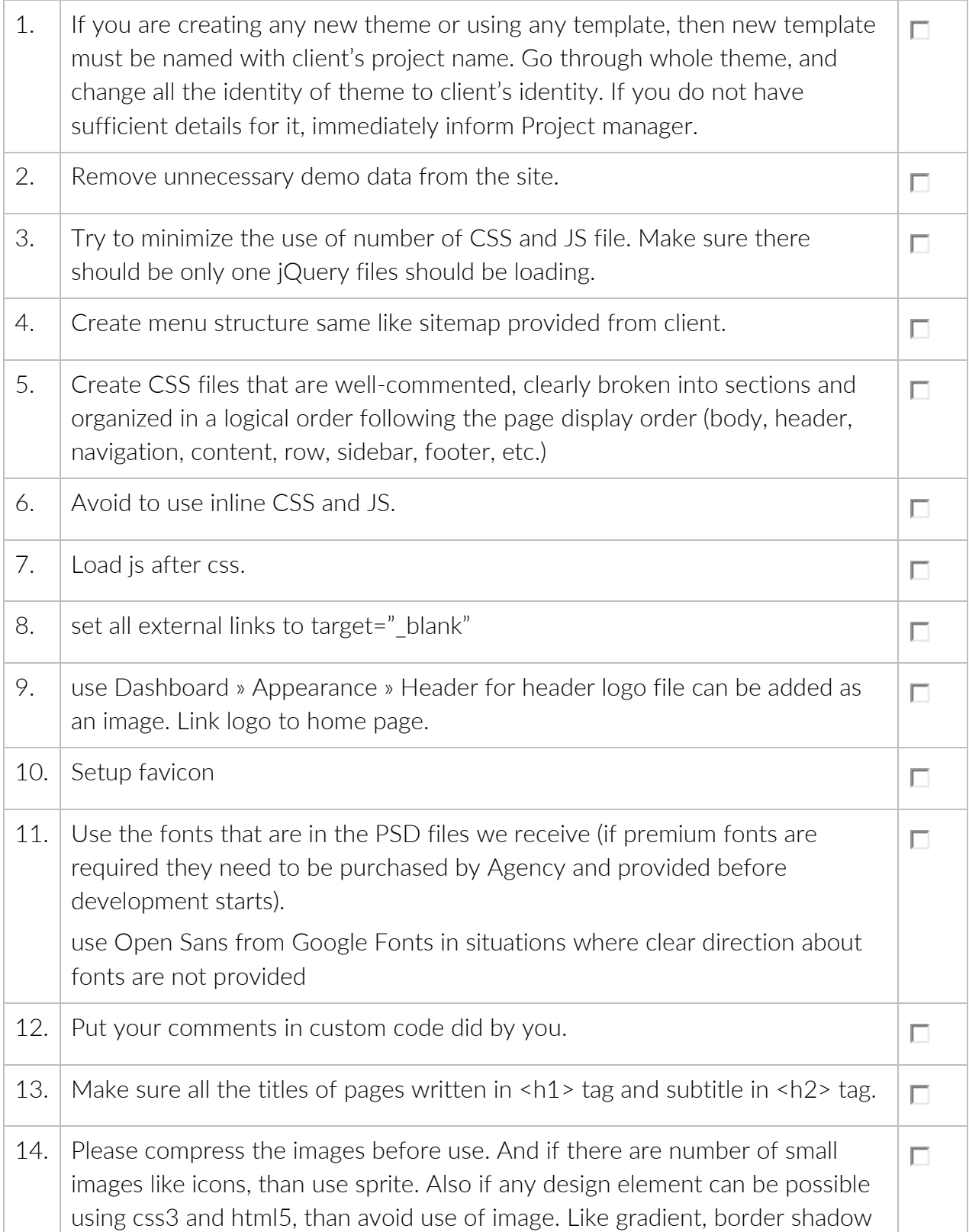

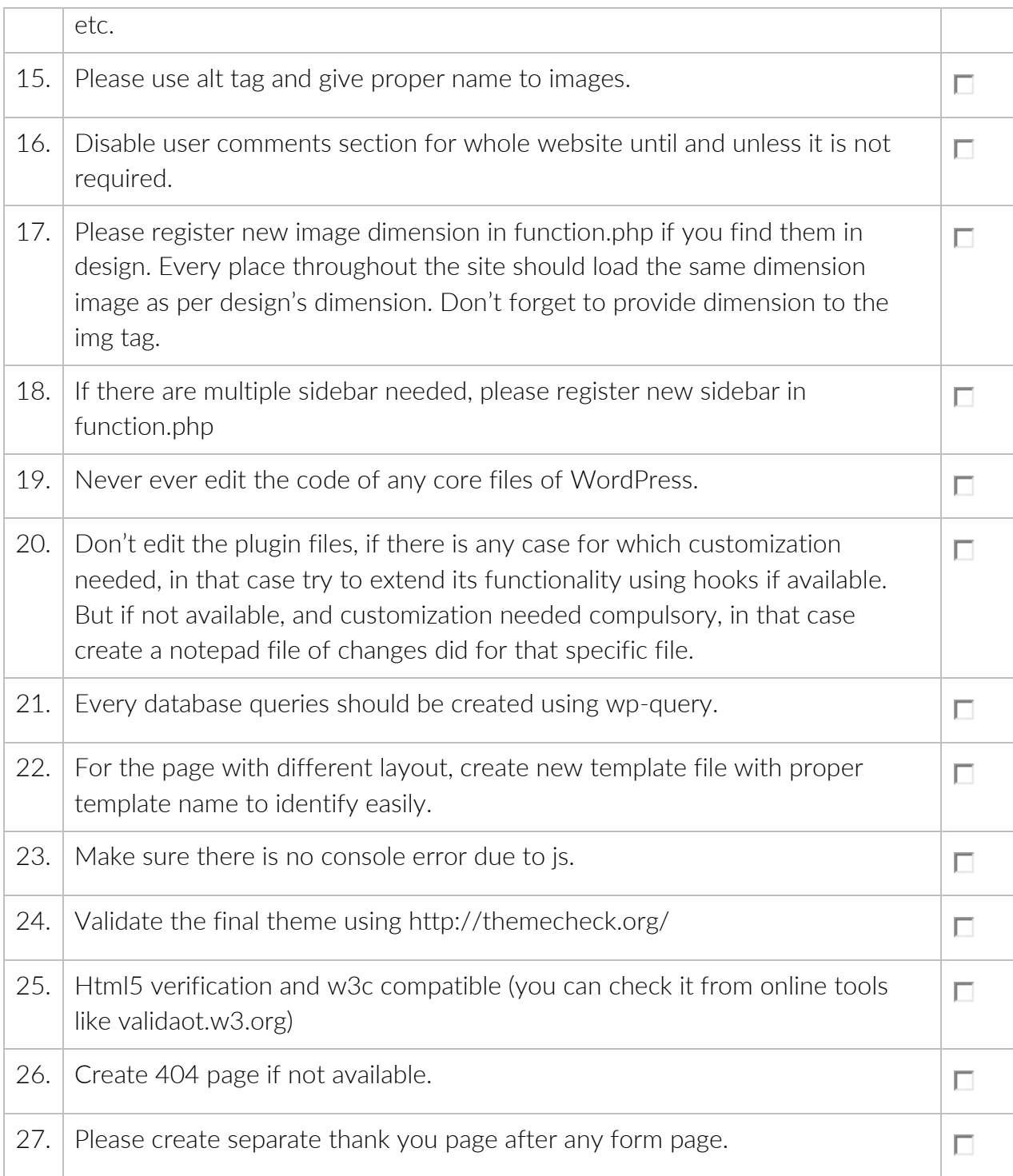

## BEFORE/AFTER DEPLOYMENT CARE

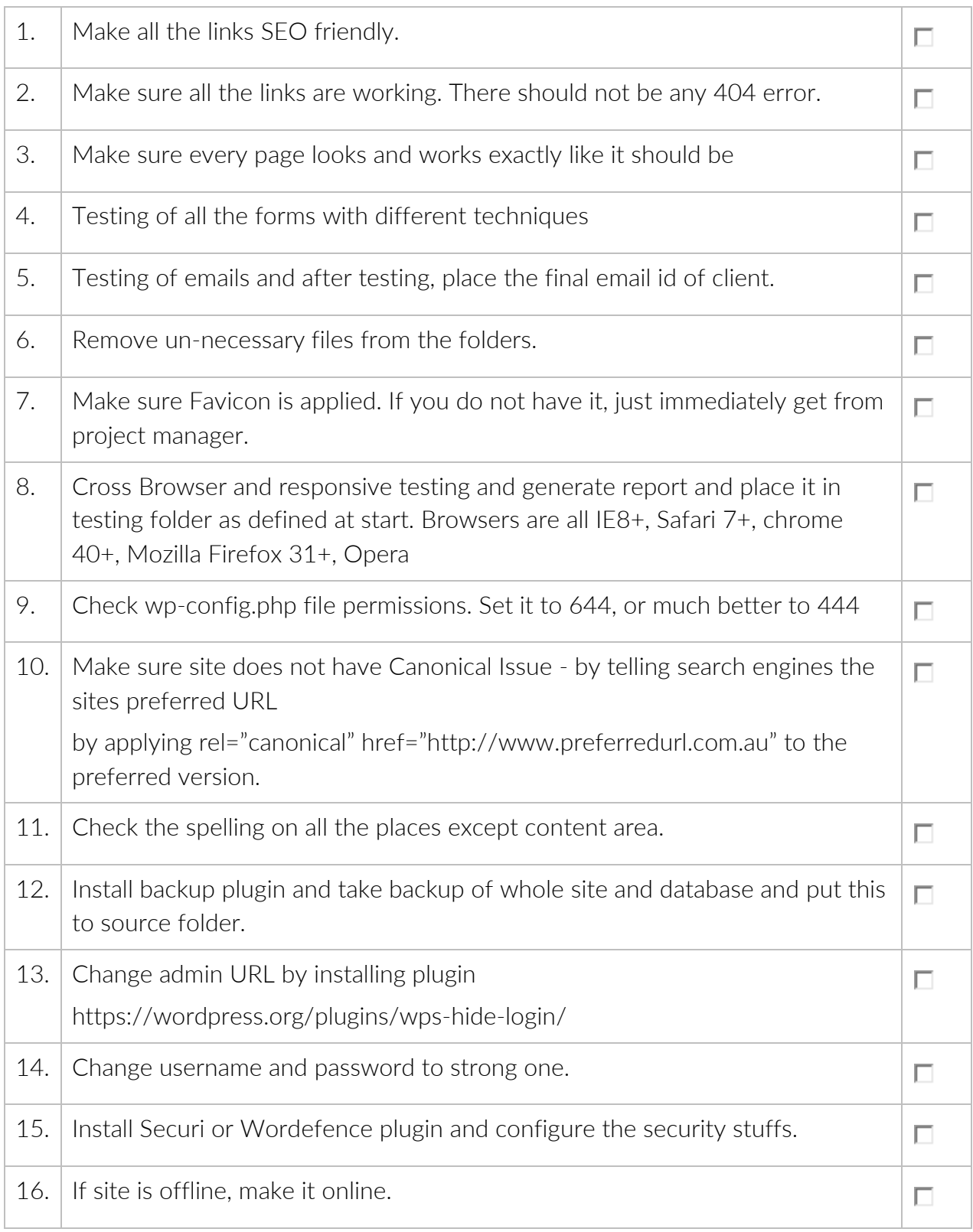

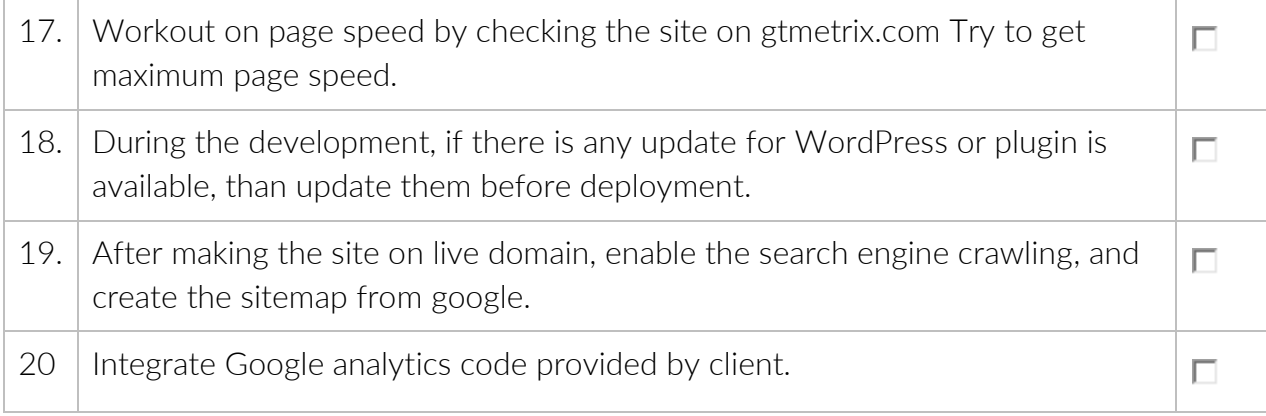